РОССИЙСКИЙ МОРСКОЙ РЕГИСТР СУДОХОДСТВА

Электронный аналог печатного издания, утвержденного 25.06.2014

# СБОРНИК **НОРМАТИВНО-МЕТОДИЧЕСКИХ МАТЕРИАЛОВ**

Книга двадцать третья НД № 2-139902-028

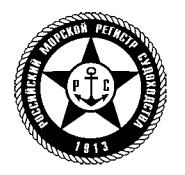

**Санкт-Петербург 2014** 

В настоящем Сборнике нормативно-методических материалов публикуется Методика инженерного анализа прочности конструкций корпуса газовозов на основе совместного использования ПК "Ansys" и "Anchored Structures", разработанная ООО «АЦИА Политехник» под руководством д-ра техн. наук, проф. А.С. Большева в соответствии с договором № РС-9/2013 (Дополнительное соглашение 1) с ФАУ «Российский морской регистр судоходства».

**ISBN 978-5-89331-265-2** © Российский морской регистр судоходства, 2014

### **СОДЕРЖАНИЕ**

### МЕТОДИКА ИНЖЕНЕРНОГО АНАЛИЗА ПРОЧНОСТИ КОНСТРУКЦИЙ КОРПУСА ГАЗОВОЗОВ НА ОСНОВЕ СОВМЕСТНОГО ИСПОЛЬЗОВАНИЯ ПК "ANSYS" *H* "ANCHORED STRUCTURES"

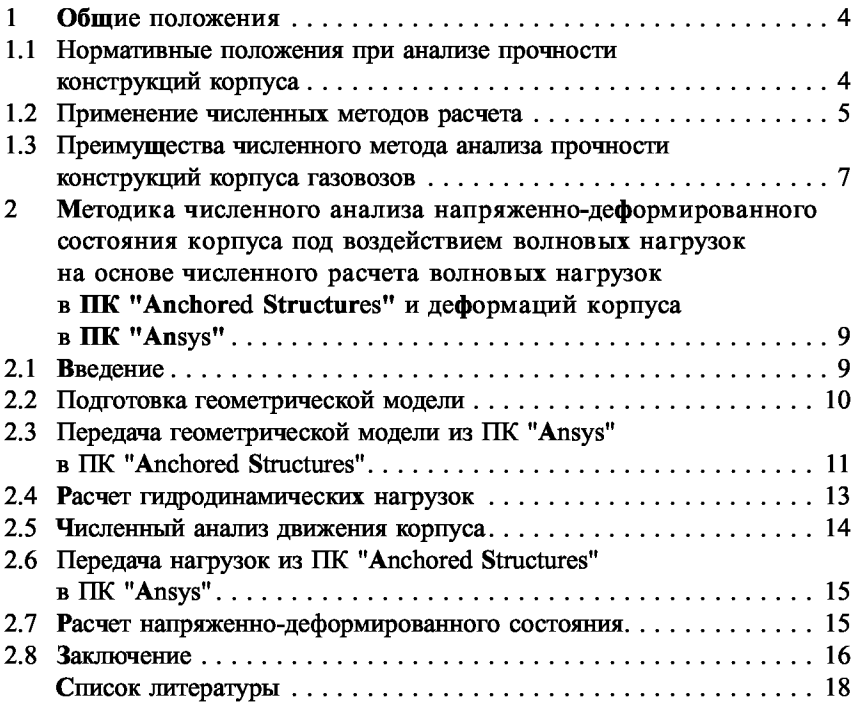

## МЕТОДИКА ИНЖЕНЕРНОГО АНАЛИЗА ПРОЧНОСТИ КОНСТРУКЦИЙ КОРПУСА ГАЗОВОЗОВ НА ОСНОВЕ СОВМЕСТНОГО ИСПОЛЬЗОВАНИЯ ПК "ANSYS" *II "ANCHORED STRUCTURES"*

### 1 ОБЩИЕ ПОЛОЖЕНИЯ

### 1.1 НОРМАТИВНЫЕ ПОЛОЖЕНИЯ ПРИ АНАЛИЗЕ ПРОЧНОСТИ КОНСТРУКЦИЙ КОРПУСА

1.1.1 При проектировании конструкций корпуса газовозов необходимо обеспечить такую их надежность и технологичность, которые гарантировали бы безопасное функционирование судна в соответствии с его назначением и достижение установленных технико-экономических показателей при его постройке и эксплуатации.

1.1.2 Надежность конструкций обеспечивается за счет выбора надлежащего материала, необходимых размеров их элементов, соответствующего конструктивного оформления.

Показатели технологичности корпусных конструкций зависят от выбора марки материала, системы набора перекрытий, шпаций, конструктивного оформления деталей и узлов. При этом должны учитываться конкретные условия производства на верфи.

Повышению уровня технологичности конструкций в значительной степени способствуют упрощение формы корпуса и взаимное согласование размеров грузовых и производственных помещений с габаритами блоков, секций, величиной шпаций, типоразмерами листового и профильного материала.

1.1.3 Одной из основных задач, определяющих выбор конструкции судового корпуса и размеров связей, входящих в эту конструкцию, является обеспечение прочности.

Теоретической основой изучения прочности корпусных конструкций является строительная механика корабля, которая изучает напряженнодеформированное состояние элементов корпуса при действии внешних сил, а также допустимые пределы возникающих напряжений и деформаций.

Строительная механика корабля дает практические методы расчетов прочности, устойчивости и вибрационных характеристик конструкций.

1.1.4 Несмотря на постоянное совершенствование правил классификационных обществ, создание новых типов судов и расширение условий их эксплуатации приводят к необходимости использования численных расчетных методов проектирования для уточнения параметров напряженно-деформированного состояния отдельных элементов и узлов конструкций с учетом их детальной конфигурации, соотношения толщин, особенностей взаимодействия отдельных деталей, специфики внешних нагрузок.

Детальный численный анализ позволяет в максимальной степени уменьшить количество очагов концентрации напряжений и обеспечить максимальную способность материала безопасно воспринимать определенные дополнительные усилия. Реальная работоспособность корпусных конструкций в действительных условиях эксплуатации является основным показателем степени совершенства конструкции корпуса судна.

1.1.5 Правила Российского морского регистра судоходства  $[1 - 6]$ охватывают все вопросы проектирования корпуса и рассматривают его как процесс последовательных взаимоувязанных действий проектанта. Принципиальная методическая схема проектирования корпуса судна может быть условно подразделена на несколько этапов, представленных на рис. 1.1.5.

### 1.2 ПРИМЕНЕНИЕ ЧИСЛЕННЫХ МЕТОДОВ РАСЧЕТА

1.2.1 Наиболее эффективным и универсальным путем инженерного анализа прочности конструкций корпуса газовозов является численный расчетный метод. Численный метод применим для любых сложных конструкций и при самых разнообразных внешних воздействиях.

1.2.2 Численный метод проектирования судового корпуса предполагает определение (проверку) геометрических характеристик конструктивных элементов с учетом их взаимодействия в составе корпуса с использованием методов математического моделирования, опирающихся на зависимости строительной механики корабля.

1.2.3 Численные расчеты прочности выполняются на основе моделей, отражающих основные геометрические, жесткостные и механические характеристики конструкции корпуса. При этом реальный корпус судна заменяют его моделью (например, пластинчато-стержневой системой),

### **ЭТАП1**

### Проработка ТЗ

Оценка общих требований правил классификационного общества, нормативнотехнических документов

Определение прототипов и аналогов

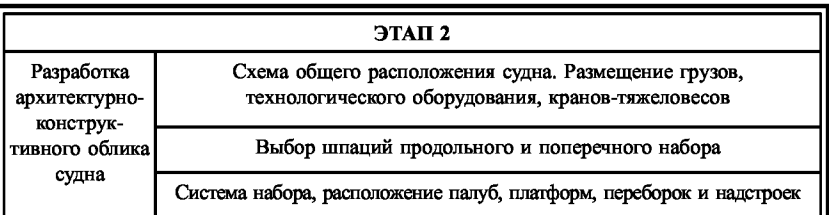

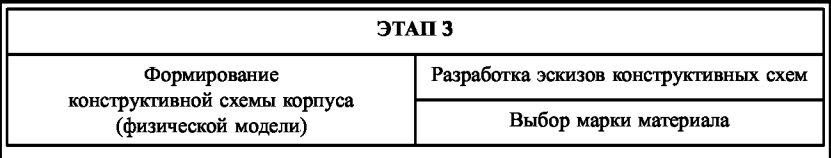

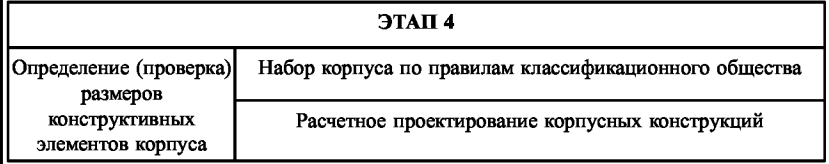

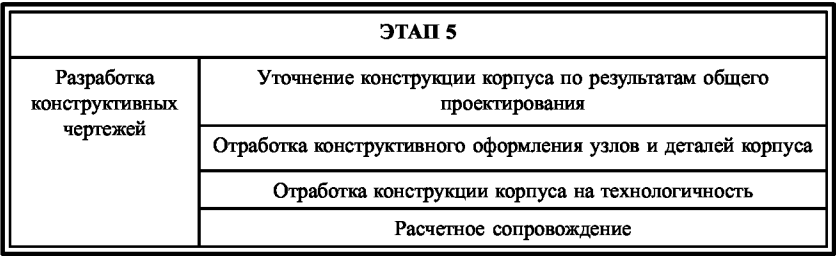

Рис. 1.1.5 Общая последовательность проектирования корпуса судна

которая включает в себя только элементы, влияющие на прочность корпуса. Модель корпуса должна как можно точнее воспроизводить поведение реальных корпусных конструкций при условиях наименьшей трудоемкости выполнения вычислений и достижения требуемой точности расчета. Общие требования к моделям и критерии оценки прочности элементов конструкции изложены в [4] и [6].

1.2.4 Численный расчет прочности выполняется с учетом нагрузок на корпусные конструкции от воздействия моря, действия груза и механизмов, а также под влиянием особых нагрузок.

1.2.5 Таким образом, численный анализ прочности корпуса представляет собой совокупность математических операций для определения расчетных нагрузок, параметров напряженнодеформированного состояния корпусных конструкций, а также проверки допустимости полученных результатов с точки зрения безопасности эксплуатации судна.

1.2.6 Для выполнения численного анализа прочности корпуса могут использоваться один или несколько программных комплексов, позволяющих моделировать нагрузки на судно и рассчитывать напряженно-деформированные состояния конструкций корпуса под действием этих нагрузок. Программные комплексы, применяемые для численного анализа, должны быть одобрены Регистром.

1.2.7 Численные методы анализа прочности корпуса газовозов целесообразно использовать на этапах определения размеров конструктивных элементов корпуса, а также при разработке чертежей для проверки размеров элементов корпуса и совершенствования конструкции с целью повышения ее надежности и долговечности.

### 1.3 ПРЕИМУЩЕСТВА ЧИСЛЕННОГО МЕТОДА АНАЛИЗА ПРОЧНОСТИ КОНСТРУКЦИЙ КОРПУСА ГАЗОВОЗОВ

1.3.1 В настоящее время накоплен громадный опыт по оценке прочности элементов корпуса судна и сформирован согласованный порядок действий при проектировании корпуса, которые интегрированы в правила и нормативно-методические материалы Регистра и обеспечивают процесс проектирования корпуса нормативно-технической и методической базой по основным направлениям проектирования для различных типов судов. Кроме набора рекомендаций и аналитических зависимостей для определения параметров конструкций корпусов судов различных типов, правила  $[1 - 6]$  содержат указания о целесообразности выполнения прямых расчетов прочности с применением метода конечных элементов (МКЭ).

1.3.2 Использование численных метолов анализа позволяет выполнять многовариантные расчеты с учетом особенностей конкретной конструкции, действующих нагрузок и получать высокую достоверность результатов расчета. При этом:

использование гидродинамических пакетов предоставляет возможность определять волновые нагрузки для самых различных расчетных волн, отличающихся по длине, высоте и направлению распространения;

применение пакетов для анализа движения плавучих объектов позволяет наиболее точно описать их движение под действием внешних нагрузок, определить ускорения элементов корпуса и наиболее точно определить инерционные нагрузки;

использование специальных программных средств может также позволить решать задачи взаимодействия корпуса судна с ледовыми образованиями;

численный анализ позволяет обеспечить полное временное соответствие действующих нагрузок и ускорений движения судна;

расчет напряженно-деформированного состояния элементов корпуса с использованием МКЭ обеспечивает наилучшую детализацию расчетов, возможность оптимизации конструкции по критериям металлоемкости, долговечности и стоимости.

### 2. МЕТОДИКА ЧИСЛЕННОГО АНАЛИЗА НАПРЯЖЕННО-ЛЕФОРМИРОВАННОГО СОСТОЯНИЯ КОРПУСА ПОД ВОЗДЕЙСТВИЕМ ВОЛНОВЫХ НАГРУЗОК НА ОСНОВЕ ЧИСЛЕННОГО РАСЧЕТА ВОЛНОВЫХ НАГРУЗОК В ПК "АNCHORED STRUCTURES" И ЛЕФОРМАЦИЙ КОРПУСА **B HK "ANSYS"**

#### 2.1 ВВЕДЕНИЕ

2.1.1 В процессе проектирования морских объектов требуется анализировать напряженно-деформированное состояние конструкции корпуса с учетом статических и гидродинамических усилий, возникающих при воздействии внешних волновых нагрузок. Такой анализ производится для диапазона внешних воздействий и их сочетаний (волнения, течения, ветра, курсового угла и др.), характерных для условий эксплуатации проектируемого объекта, что предполагает обработку значительного массива информации. Решить эту задачу качественно и в приемлемые сроки позволяет совместное использование двух программных комплексов (ПК): "Ansys" и "Anchored Structures".

2.1.2 ПК "Ansys" - универсальная программа, основанная на использовании МКЭ, существующая и развивающаяся на протяжении последних 30 лет. Она является общепризнанной в мировой практике программой, использующейся для инженерных расчетов при решении линейных и нелинейных, стационарных и нестационарных пространственных задач механики деформируемого твердого тела и механики конструкций, задач механики жидкости и газа, теплопередачи и теплообмена, электродинамики, акустики.

**2.1.3** ПК "Anchored Structures"  $[7, 8]$  - предназначен для анализа статики и динамики плавучих и заякоренных объектов, расчета внешних нагрузок на плавучие и стационарные морские сооружения и используется для научно-технического обоснования проектов морских сооружений. Данный ПК одобрен Регистром.

2.1.4 Совместное использование ПК "Ansys" и "Anchored Structures" основывается на создании единой трехмерной геометрической модели корпуса, расчете внешних нагрузок и моделировании динамики корпуса в ПК "Anchored Structures" и последующем анализе напряженнодеформированного состояния корпуса в ПК "Ansys".

### 2.2 ПОДГОТОВКА ГЕОМЕТРИЧЕСКОЙ МОДЕЛИ

2.2.1 Создание трехмерной геометрической модели для выполнения последующего анализа осуществляется в геометрическом препроцессоре ПК "Ansys" с использованием стандартного набора команд и примитивов. Модель должна отражать внешние обводы корпуса и содержать основные внутренние конструкции, обеспечивающие прочность и жесткость объекта.

2.2.2 Для обеспечения совместимости с набором примитивов, используемых в ПК "Anchored Structures", следует соблюдать следующие общие правила. Примитивы, моделирующие смоченную поверхность корпуса, должны иметь треугольную или четырехугольную форму. При этом соотношение сторон в поверхностных примитивах в идеальном случае должно стремиться к единице. Подобное условие создает предпосылки для минимизации погрешностей численного расчета с использованием дискретной модели смоченной поверхности судна. Количество примитивов, моделирующих поверхность корпуса, должно быть таким, чтобы линейный размер самого большого примитива не превышал 10% длины самой короткой волны. Положительная нормаль к плоскости примитива должна быть направлена «наружу», в сторону окружающей среды. При разработке модели в ПК "Ansys" целесообразно предусмотреть наличие линии на уровне предполагаемой ватерлинии. Более мелкая разбивка оболочки модели по вертикали в районе ватерлинии повышает точность удифферентовки судна.

2.2.3 В качестве примитивов, описывающих поверхность корпуса, могут быть использованы как плоские конечные элементы (из группы 3D Shell), так и поверхности (Area). В последнем случае возникает возможность менять плотность конечно-элементной сетки и тип элементов в процессе расчетов прочности без необходимости пересчета гилролинамической нагрузки.

2.2.4 Весовые характеристики конструкций моделируются через рассчитываемый вес модели. Конструкции, не вошедшие в модель, а также оборудование и переменные грузы моделируются заданием точечных масс. При этом, путем последовательных приближений, необходимо добиться положения центра масс в модели, соответствующего положению центра масс в натуре. Начало координат в модели, как правило, принимается на пересечении основной плоскости, миделя и диаметральной плоскости.

### 2.3 ПЕРЕДАЧА ГЕОМЕТРИЧЕСКОЙ МОДЕЛИ ИЗ ПК "ANSYS" **B HK "ANCHORED STRUCTURES"**

2.3.1 После создания и проверки трехмерной геометрической модели в ПК "Ansys" производится экспорт геометрических данных, необходимых для расчета гидродинамических нагрузок в ПК "Anchored Structures".

2.3.2 Стандартными средствами ПК "Ansys" из общего набора элементов модели корпуса производится выбор внешней оболочки модели в текущий набор. Затем последовательно сохраняются листинги иерархии примитивов во внешние файлы. В случае использования поверхностей это будут листинг поверхностей, а также листинги топологически связанных линий и точек. При использовании конечноэлементной модели - листинги элементов и принадлежащих им узлов.

2.3.3 При импортировании геометрии корпуса из файлов, подготовленных в ПК "Ansys", формируются два файла с произвольными именами и распирениями, но с форматом данных, соответствующих ПК "Ansys". В одном файле находится описание координат вершин элементов поверхности, в другом номера вершин, соответствующих каждой панели поверхности сооружения.

2.3.4 Процедура импорта в ПК "Anchored Structures" файлов с геометрическими данными о трехмерной модели корпуса выглядит следующим образом.

В главном меню ПК "Anchored Structures" открывается режим редактирования сооружения (рис. 2.3.4-1).

Далее в меню «Файл» выбирается позиция «Импорт описания геометрии сооружения из ANSYS» (рис. 2.3.4-2).

Затем выбираются заранее подготовленные в ПК "Ansys" два файла с координатами и номерами вершин, которые могут находиться в произвольном месте на любом доступном носителе (рис. 2.3.4-3).

Полученные файлы именуются по принятому в ПК "Anchored Structures" соглашению и переносятся в каталог задачи. На основе этих файлов в дальнейшем в ПК "Anchored Structures" генерируется модель для гидродинамического расчета и расчетов динамики судна, соответствующая геометрической модели ПК "Ansys".

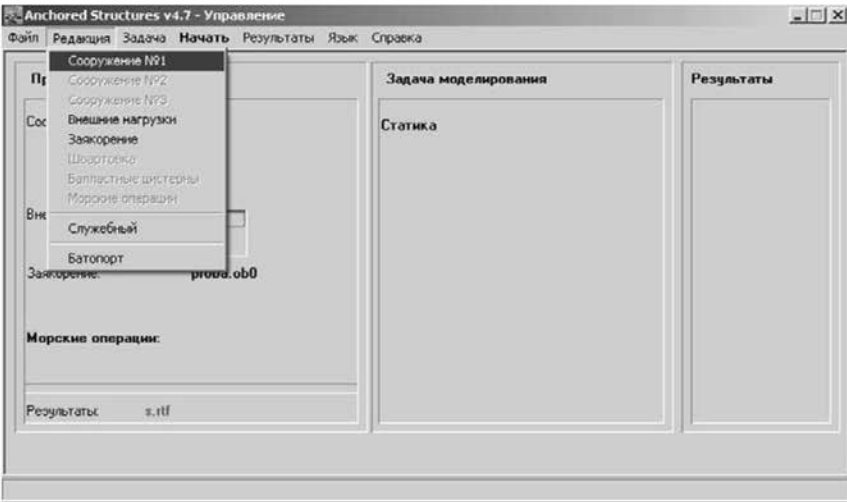

Рис. 2.3.4-1 Начало редактирования сооружения

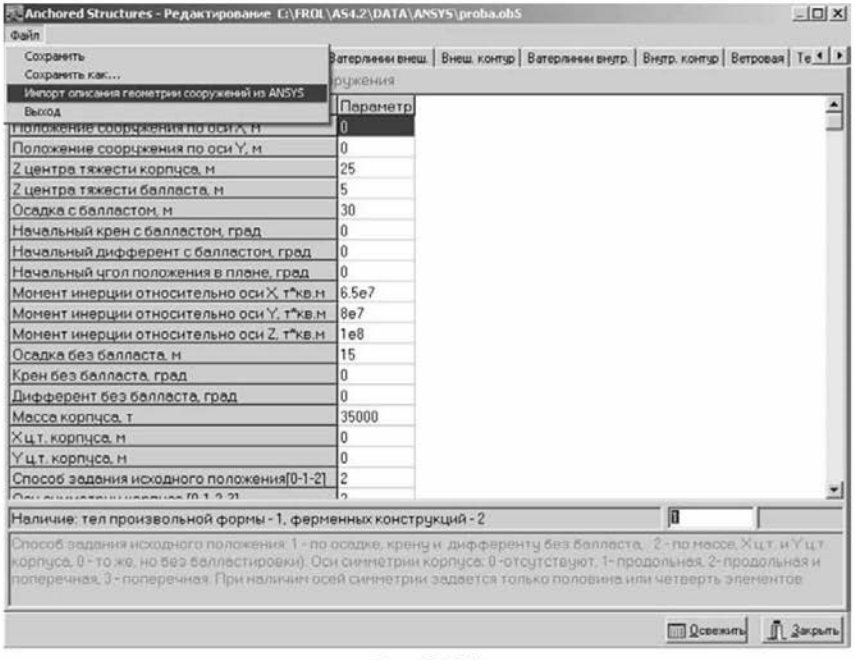

Рис. 2.3.4-2 Выбор импорта описания геометрии сооружений

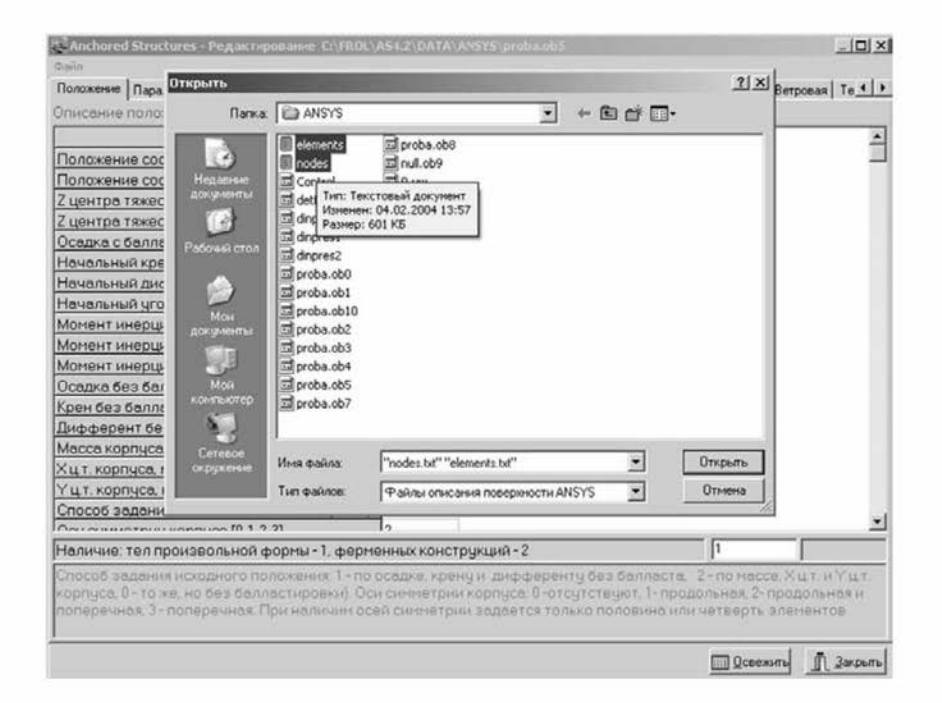

Рис. 2.3.4-3 Выбор файлов геометрии из ПК "Ansys"

### 2.4 РАСЧЕТ ГИДРОДИНАМИЧЕСКИХ НАГРУЗОК

**2.4.1** Расчет гидродинамических нагрузок в ПК "Anchored Structures" может выполняться в дифракционной постановке на основе положений линейной гидродинамической теории, а также на основе расчета главной части возмущающих сил с помощью теории волн конечной высоты.

2.4.2 Численное решение задачи о волновой нагрузке на основе линейной гидродинамической теории выполняется с помощью разновидности широко известного метода гидродинамических особенностей - метода пространственных источников излучения.

Данный метод основан на получении набегающего и отраженного потенциалов волнения и интегрировании результирующих давлений жидкости по смоченной поверхности сооружения.

2.4.3 Второй способ расчета гидродинамических давлений, реализуемый в ПК "Anchored Structures", основывается на вычислении главной части возмущающих сил с помощью теории волн конечной высоты. При этом сначала строится модель волны конечной высоты, соответствующая параметрам ее высоты и длины, основанная на методе функции тока. Затем, используя формулу Морисона, в произвольные, но заранее заданные моменты времени определяются панели поверхностной модели судна, замываемые этой волной, и вычисляются мгновенные лавления волны на эти панели.

### 2.5 ЧИСЛЕННЫЙ АНАЛИЗ ДВИЖЕНИЯ КОРПУСА

2.5.1 Движение корпуса судна в ПК "Anchored Structures" описывается на основании решения уравнений его движения. Шесть дифференциальных уравнений движения второго порядка описывают движение корпуса в трех линейных и трех угловых степенях свободы. В левой части уравнений представлены скорости и ускорения движения, масса и моменты инерции, а также ранее вычисленные в ПК "Anchored Structures" гидродинамические характеристики судна. В правой части уравнений представлены силы, действующие на корпус и обуславливающие его движение.

2.5.2 В состав сил, действующих на корпус судна, в ПК "Anchored" Structures" включаются силы течения, регулярные или нерегулярные ветровые и волновые силы, нагрузки от ледовых воздействий, якорных связей или других твердых тел, взаимодействующих с корпусом.

2.5.3 Танки для транспортировки сжиженного газа, входящие в состав газовозов, могут моделироваться в ПК "Anchored Structures" как отдельные твердые тела, описываемые собственными уравнениями движения, и взаимодействующие с корпусными конструкциями в геометрически заланных точках опирания.

2.5.4 Численный анализ поведения корпуса судна с помощью ПК "Anchored Structures" сводится к моделированию внешних нагрузок (статических, динамических регулярных или нерегулярных), совместному решению уравнений движения всех твердых тел, включенных в обобщенную модель, с учетом их контактного взаимодействия.

2.5.5 Численное решение уравнений движения, реализуемое в ПК "Anchored Structures", позволяет получить в произвольный момент времени перемещения, скорости и ускорения движения центра тяжести судна в линейных и угловых степенях свободы, а также контактные силы между твердыми телами, включенными в обобщенную модель газовоза.

При известных ускорениях движения судна, как твердого тела, в дальнейшем в ПК "Ansys" вычисляются ускорения движения любого элемента конструкции корпуса судна. Следует отметить, что полученные ускорения (а значит и инерционные силы) в каждый момент времени строго соответствуют давлениям жидкости, воздействующим на корпус.

### 2.6 ПЕРЕДАЧА НАГРУЗОК ИЗ ПК "ANCHORED STRUCTURES" **B IIK "ANSYS"**

2.6.1 Результаты моделирования поведения газовоза под действием внешних сил, проведенного в ПК "Anchored Structures", передаются в ПК "Ansys" в виде мгновенных значений ряда параметров для 20 равных промежутков времени, например, на периоде регулярной волны.

2.6.2 Файлы, подготовленные в ПК "Anchored Structures", содержат значения нормального давления на каждый смоченный элемент геометрической модели поверхности газовоза, шесть компонентов ускорений относительно центра масс модели, а также компоненты контактных сил в каждый момент времени. Кроме того, для визуального контроля создаются снимки трехмерных видов модели и свободной поверхности жидкости в те же моменты времени.

2.6.3 Для передачи численные данные формируются в файлы принятого в ПК "Ansys" формата. Данный формат содержит наборы стандартных команд для задания нагрузок (давлений, ускорений и сил). Всего формируется 20 файлов по числу срезов. Значения давлений в файлах привязаны к номерам соответствующих примитивов геометрической модели - поверхностей или элементов, а контактные силы - к номерам точек или узлов.

2.6.4 Подготовленные в ПК "Anchored Structures" файлы передаются в каталог задачи ПК "Ansys". Поскольку значения угловых ускорений получены относительно центра масс, до выполнения расчета прочности, модель в ПК "Ansys" должна быть перемещена параллельным переносом так, чтобы ее глобальные оси оказались в центре тяжести объекта.

### 2.7 РАСЧЕТ НАПРЯЖЕННО-ДЕФОРМИРОВАННОГО **СОСТОЯНИЯ**

2.7.1 Расчет напряженно-деформированного состояния конструкции является достаточно стандартной процедурой для ПК "Ansys". Некоторой особенностью этой процедуры в данном случае является то, что выполняется семейство расчетов напряженно-деформированного состояния модели конструкции для каждого временного среза. Полученные данные, прежде всего значения напряжений, используются для сравнения с нормативными пределами и вынесения заключения о правильности принятых конструктивных решений в части обеспечения прочности объекта.

2.7.2 Сочетание полновероятностного подхода к моделированию поведения газовозов на платформе ПК "Anchored Structures" с последующим анализом напряженно-деформированного состояния корпусных конструкций газовозов в ПК "Ansys" может служить основой для построения численных процедур усталостного анализа элементов конструкции, в полной мере учитывающих и особенности инженерных решений, и условия плавания судов.

### 2.8 ЗАКЛЮЧЕНИЕ

2.8.1 На основе выполненной методической разработки создана единая процедура реализации численного анализа прочности конструкции газовоза, основанная на сочетании возможностей ПК, ориентированного на анализ напряженно-деформированного состояния конструкции (ПК "Ansys"), и ПК, предназначенного для гидродинамических расчетов, а также для вычисления параметров движения плавучих объектов (TIK "Anchored Structures").

2.8.2 Методика, основанная на сочетании возможностей двух известных ПК с помощью специально созданных интерфейсных связей, базируется на использовании единой трехмерной геометрической модели корпуса судна и позволяет:

определять в произвольные моменты времени волновые давления на смоченную поверхность корпуса при заданных длинах, высотах и курсовых углах распространения волн;

вычислять ускорения движения конструктивных элементов корпуса в моменты времени, соответствующие тем или иным волновым давлениям;

вычислять силы, возникающие в точках контакта танков и корпусных конструкций;

рассчитывать напряженно-деформированное состояние корпуса в произвольные моменты времени с учетом действующих волновых нагрузок и качки;

выявлять очаги концентрации напряжений с учетом переменности во времени нагрузок при различных сочетаниях направлений и интенсивности внешних воздействий;

строить новые численные методики усталостного анализа корпусных конструкций;

легко модифицировать элементы конструкции для достижения оптимальных параметров металлоемкости, стоимости и прочности корпуса судна.

1. Правила классификации и постройки морских судов: в 3 т. / Российский морской регистр судоходства. - СПб. - Т. 1, часть I «Классификация». - 2013.

2. Правила классификации и постройки морских судов: в 3 т. / Российский морской регистр судоходства. – СПб. – Т. 1, часть II «Корпус».  $- 2013.$ 

3. Правила классификации и постройки морских судов: в 3 т. / Российский морской регистр судоходства. - СПб. - Т. 2, часть XIII «Материалы».  $-2013$ .

4. Правила классификации и постройки морских судов: в 4 т. / Российский морской регистр судоходства. - СПб. - Т. 4, часть XVIII «Общие правила по конструкции и прочности навалочных судов», глава 7.  $-2006.$ 

5. Правила классификации и постройки газовозов: Российский морской регистр судоходства. - СПб. - Части I «Классификация» и II «Конструкция газовоза». - 2004.

6. Правила классификации, постройки и оборудования плавучих буровых установок и морских стационарных платформ: Российский морской регистр судоходства. - СПб. - Приложение 2 «Требования к расчетным моделям, базирующимся на методе конечных элементов». -2012.

7. Большев А.С., Михаленко Е.Б., Фролов С.А. Математическое моделирование поведения морских плавучих сооружений / Труды СПбГПУ, № 502. - СПб.: изд. СПбГПУ, 2007. - С. 252 - 274.

8. Большев А.С., Кутейников М.А., Фролов С.А. Математическое моделирование морских плавучих объектов в программном комплексе "Anchored Structures" // Науч.-техн. сб. Российского морского регистра судоходства. - 2013. - Вып. - С. 68 - 90.

Российский морской регистр судоходства

*Редакционная коллегия Российского морского регистра судоходства* 

#### СБОРНИК НОРМАТИВНО-МЕТОДИЧЕСКИХ МАТЕРИАЛОВ

Книга двадцать третья

Ответственный за выпуск А.В. Зухарь **Главны редакто** *М.Р. Маркуишна*  **Редакто** *Е.Б. Мюллер*  Компьютерная верстка С.С. Лазарева

Подписано в печать 25.06.14. Формат 60 х 84/16. Усл. печ. л.: 1. Уч.-изд.л.: 0,9. Тираж 100 экз. Заказ № 2014-5

ФАУ «Российский морской регистр судоходства» 191186, Санкт-Петербург, Дворцовая набережная., 8 **[www.rs-class.](http://www.rs-class) org/ru /**